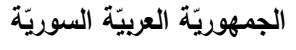

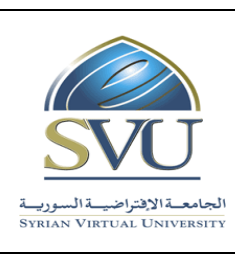

**Syrian Arab Republic** 

**Ministry of Higher Education العـالـــــــــي التعـميــم وزارة**

**Syrian Virtual University** 

# **وثيقة تعريف ر مقر البرمجة النقالة**

## **-1 معمومات أساسية:**

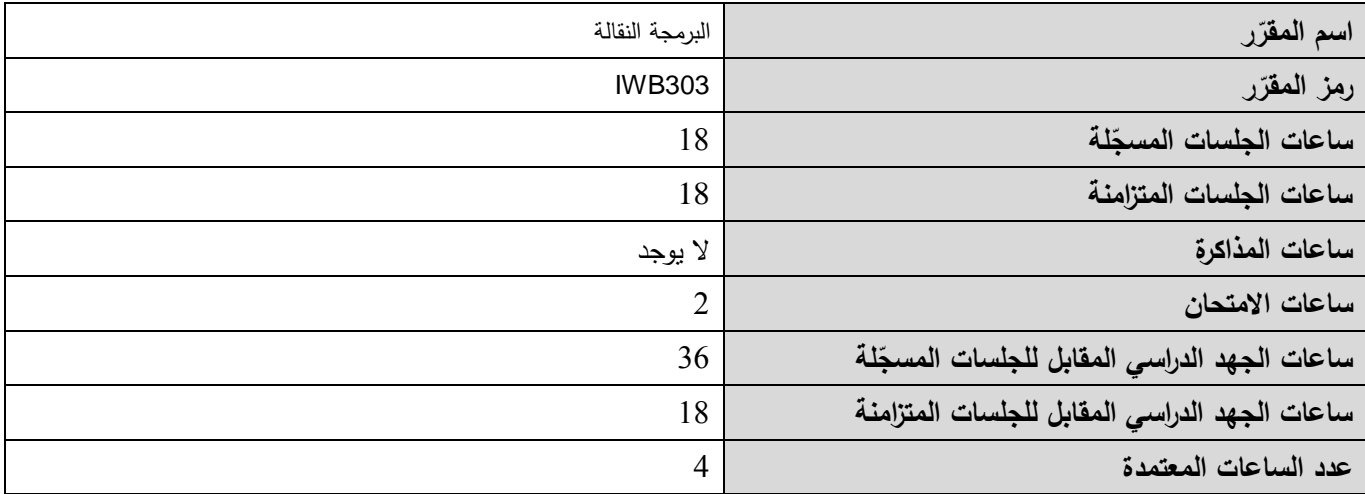

## **-<sup>2</sup> <sup>ر</sup> المقر ات المطموب دراستها قبل ر مباشرةً المقر :**

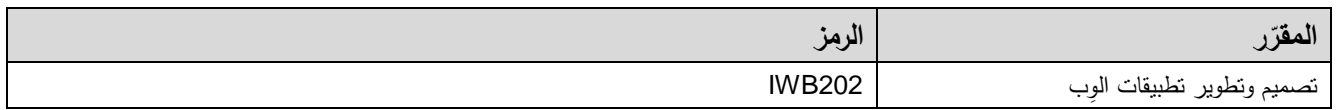

## **-<sup>3</sup> الهدف من ر المقر :**

يتناول مقرر "البرمجة النقالة" أساسيات برمجة التطبيقات الخاصة بالهواتف المحمولة والتي تعمل عمى نظم تشغيمها.

في نهاية هذا المقرر يجب أن يكون الطالب قادراً على:

- .1 بناء تطبيقات محمولة.
- 2. استخدام عناصر التحكم المختلفة.
	- .3 استخدام الرسومات واإلحياء.
- .4 التعامل مع الخرائط الجغرافية والموقع الجغرافي.
	- .5 التعامل مع خدمات الوب.

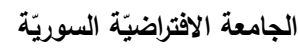

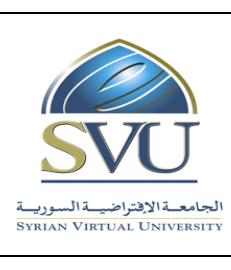

**Ministry of Higher Education العـالـــــــــي التعـميــم وزارة**

**Syrian Virtual University** 

## **-4 ة ) ة المرجو صالت التعميمي :)ILO – Intended Learning Objectives/Outcomes المح**

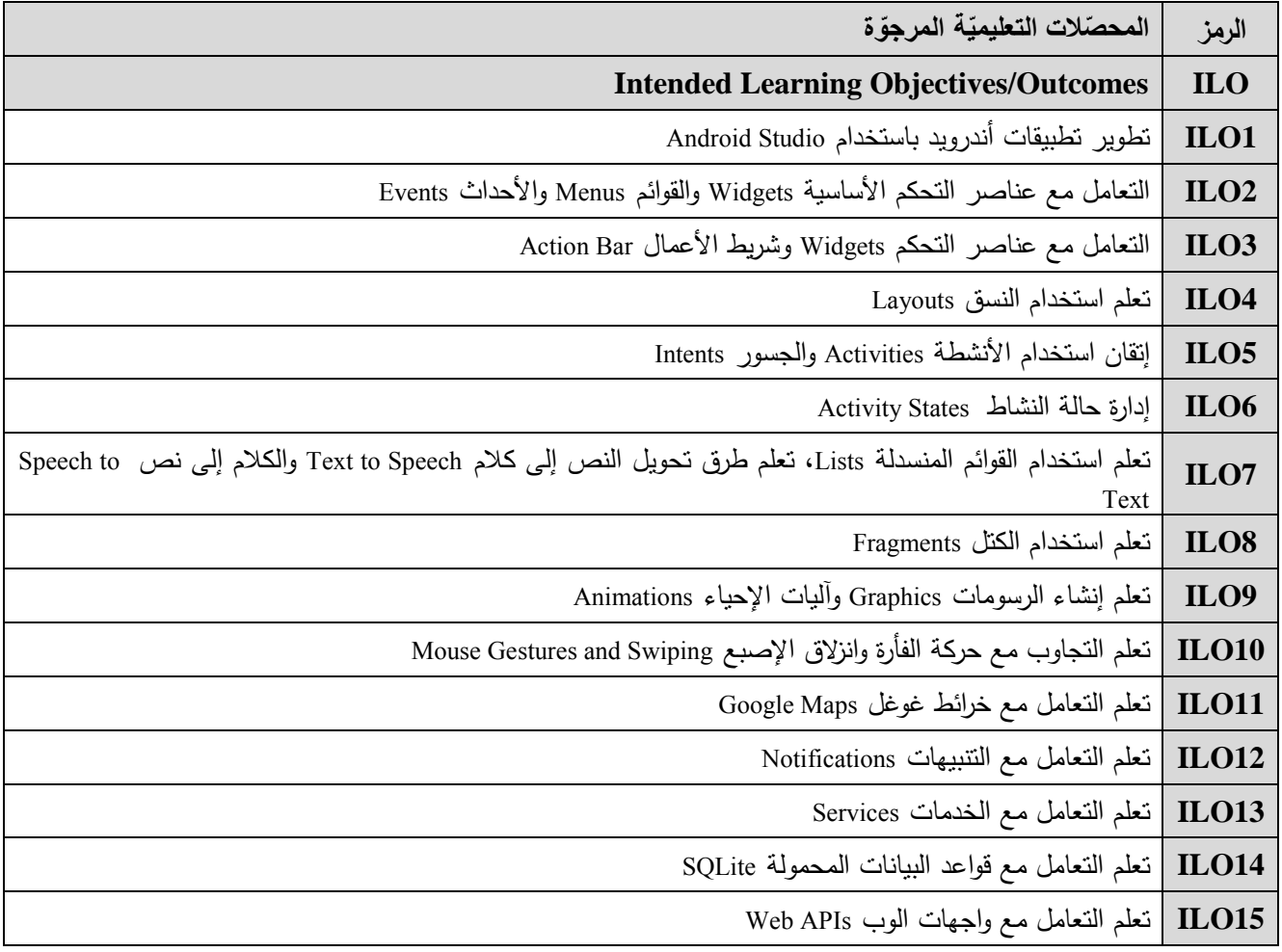

#### **-5 محتوى المقرر: )الجمسة الواحدة مدتها ساعة ونصف وعدد الجمسات المتزامنة الفصمية هو 12 جمسة(**

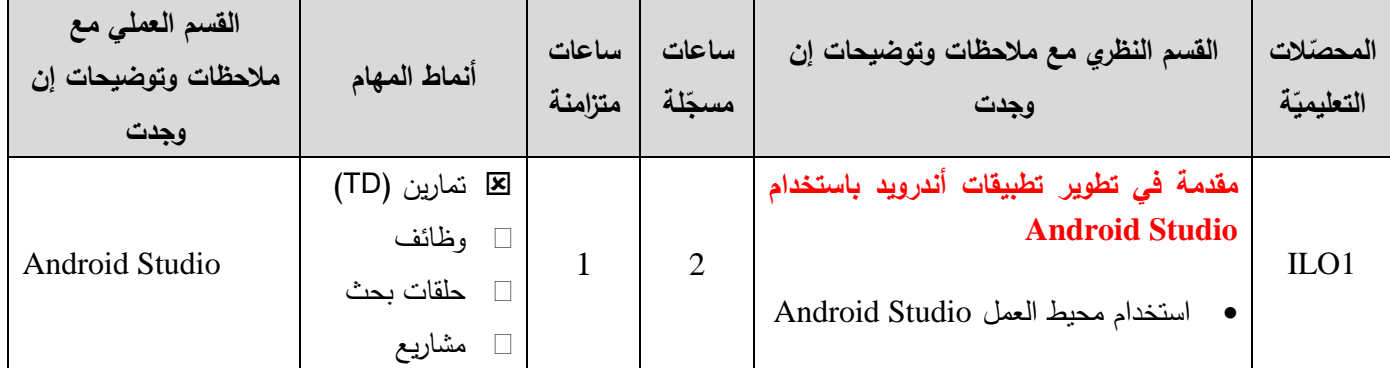

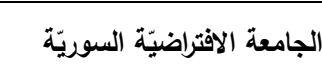

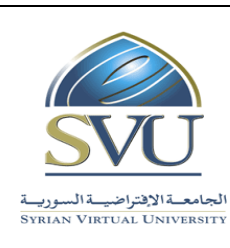

**Syrian Arab Republic** 

**Ministry of Higher Education العـالـــــــــي التعـميــم وزارة**

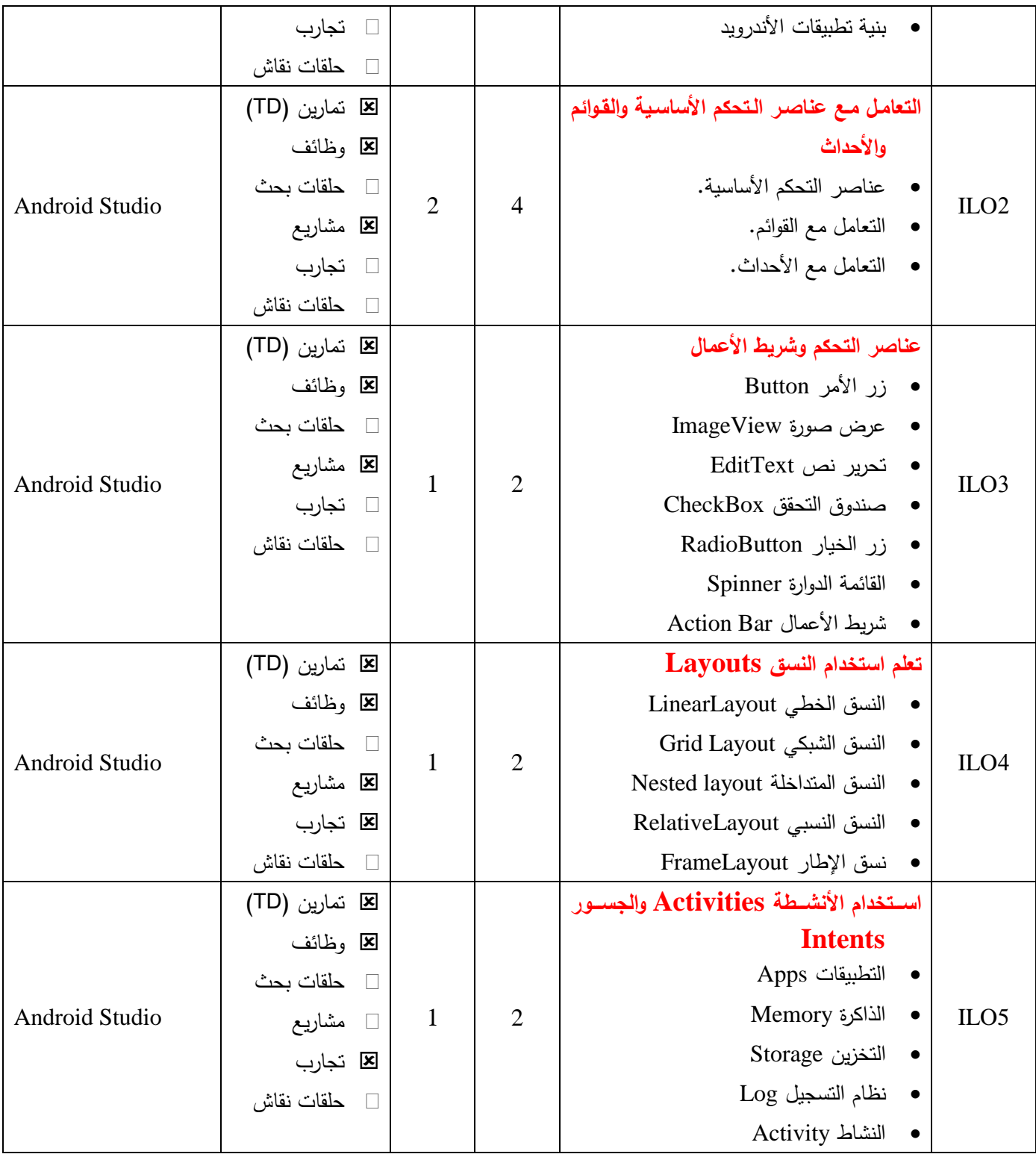

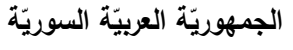

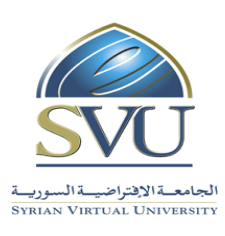

**Syrian Arab Republic** 

**Ministry of Higher Education العـالـــــــــي التعـميــم وزارة**

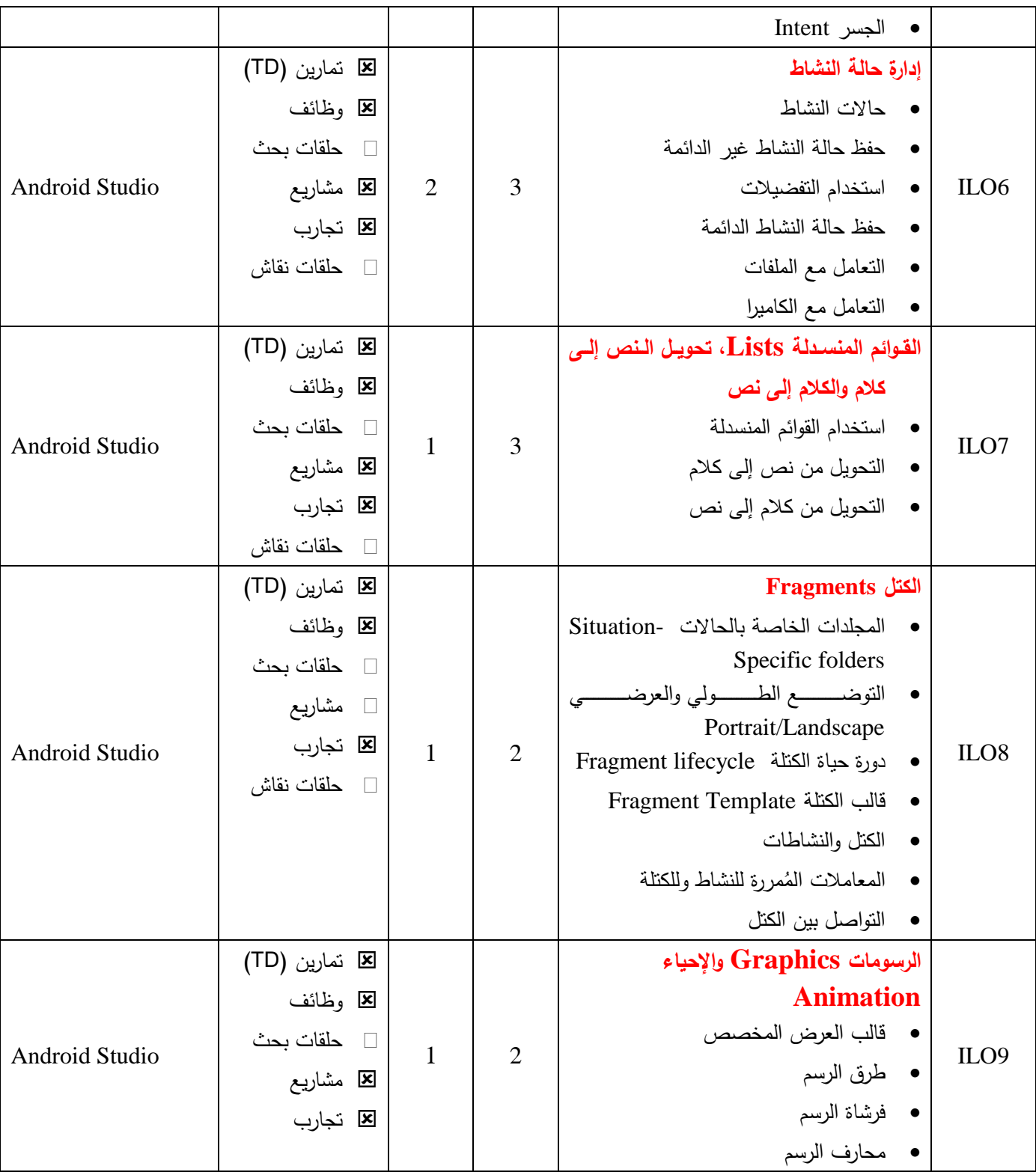

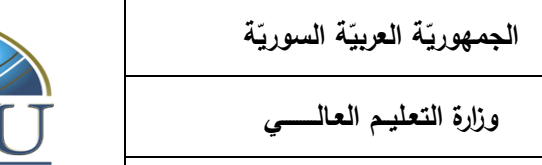

## **Syrian Arab Republic**

**Ministry of Higher Education** 

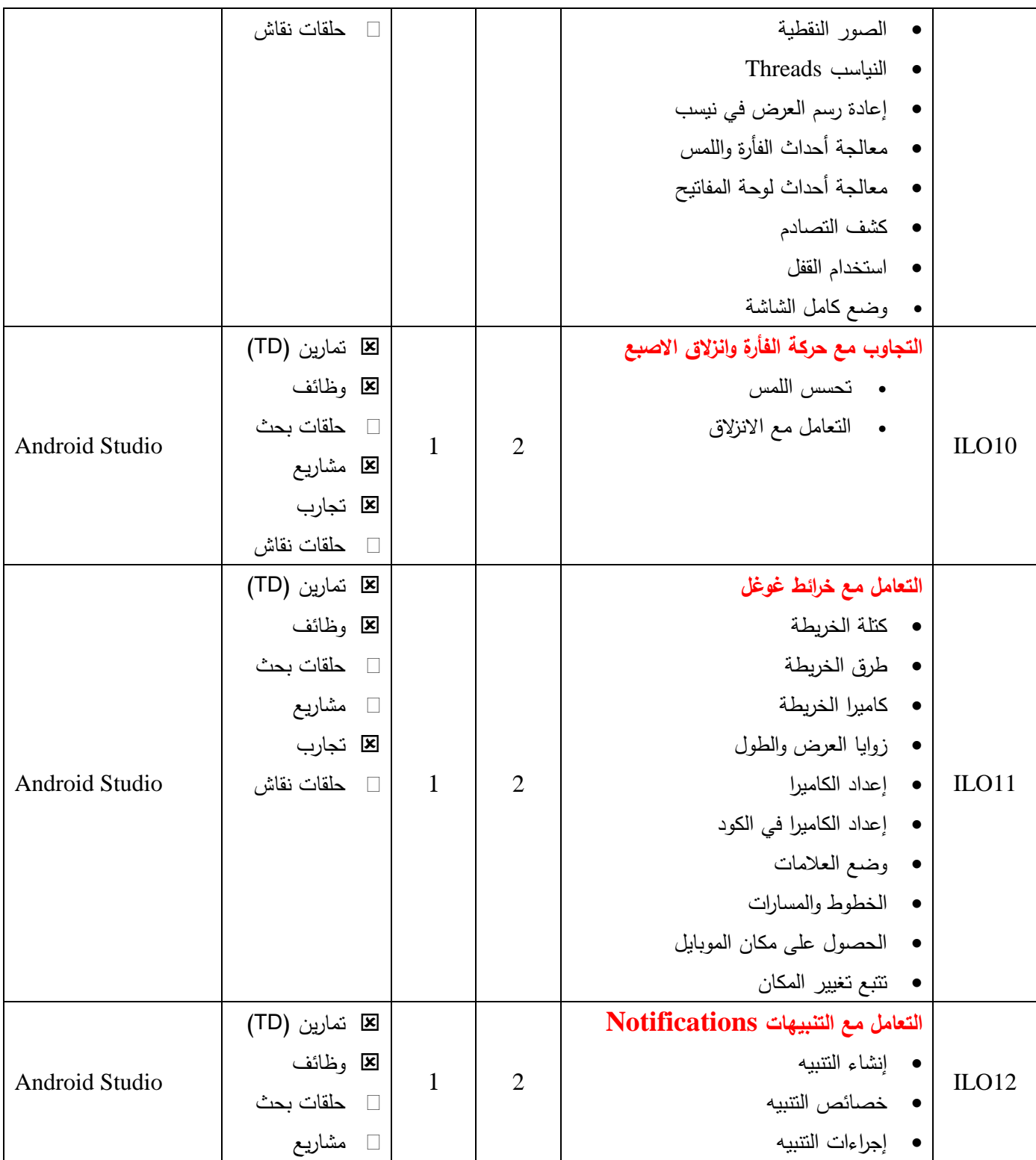

**الجمهوري ة العربي ة السورية**

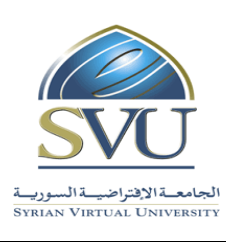

#### **Syrian Arab Republic**

**Ministry of Higher Education العـالـــــــــي التعـميــم وزارة**

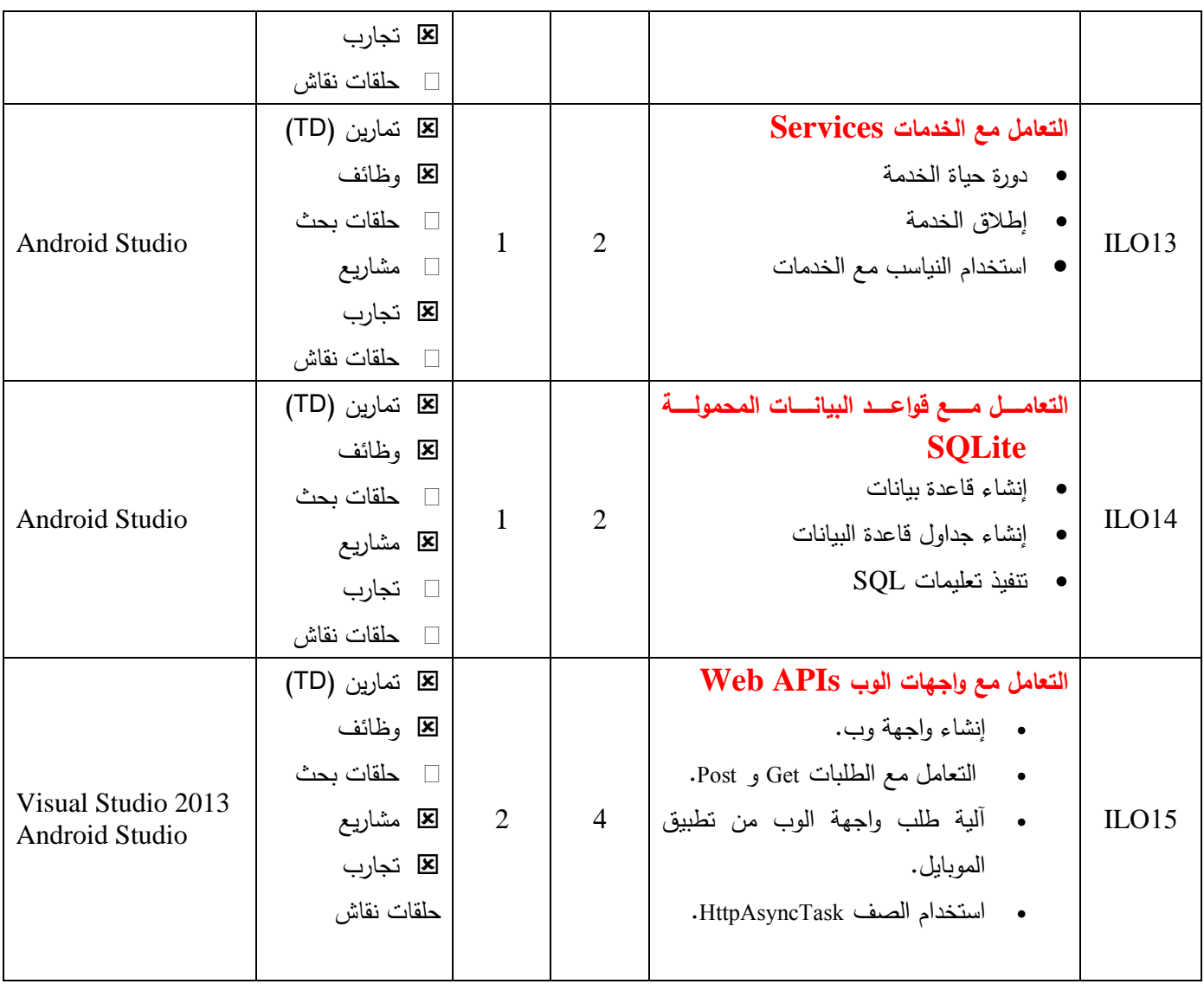

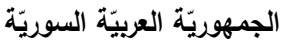

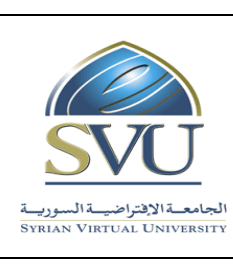

#### **Syrian Arab Republic**

**Ministry of Higher Education العـالـــــــــي التعـميــم وزارة**

**Syrian Virtual University** 

**-6 معايير التقويم:**

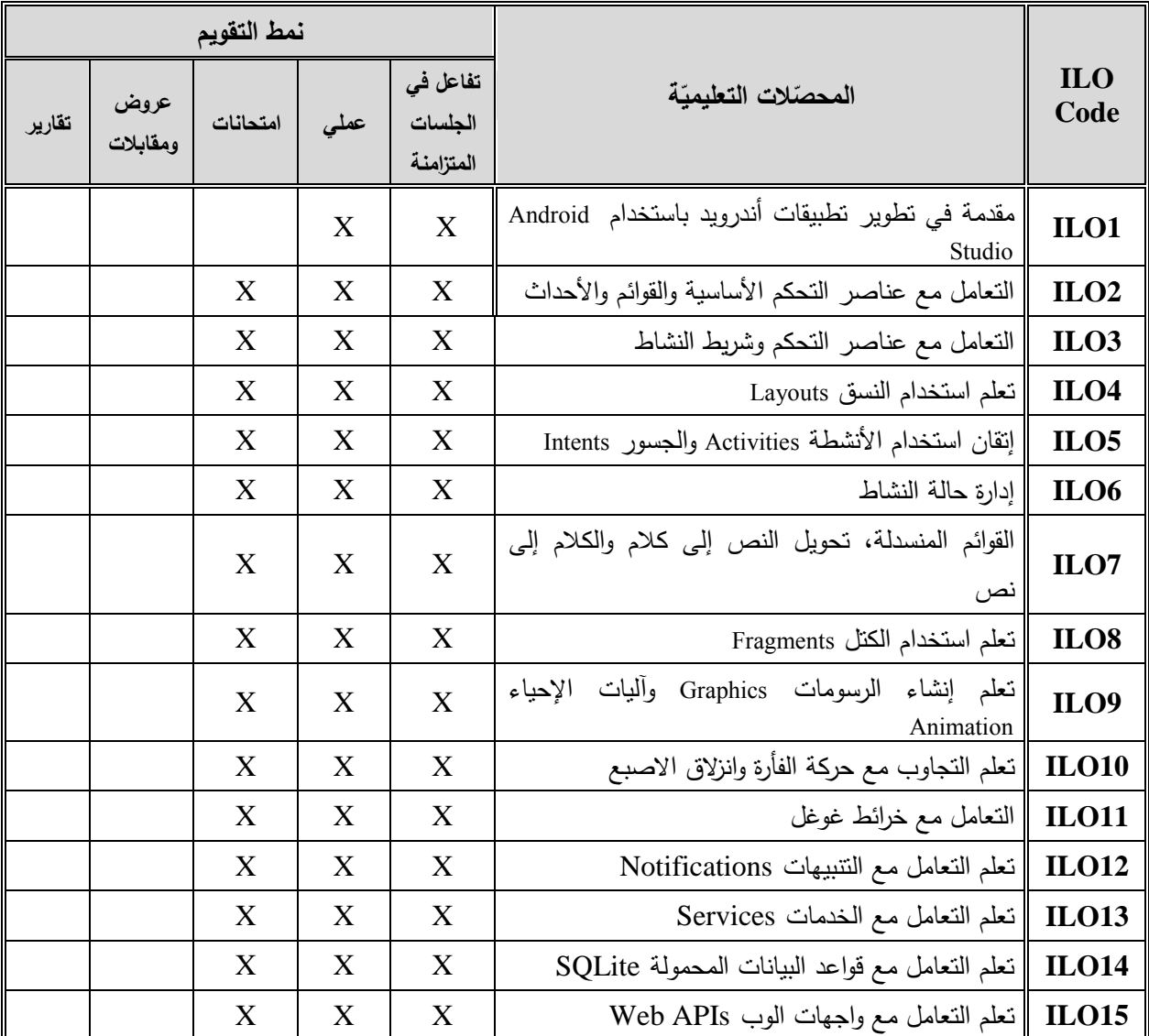

**-7 أدوات ومختبرات القسم العممي:**

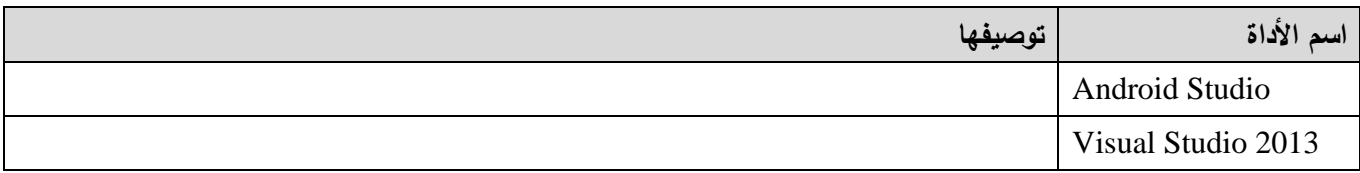

#### **Syrian Arab Republic**

**Ministry of Higher Education العـالـــــــــي التعـميــم وزارة**

**Syrian Virtual University** 

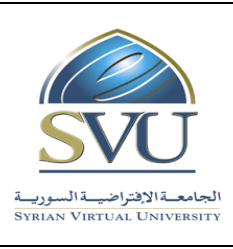

**الجمهوري ة العربي ة السورية**

ا<mark>لجامعة الافتراضيّة السوريّة</mark>

**-8 المراجع ااساسية:**

Android Studio Development Essentials, Neil Smyth, Techotopia, July 2014

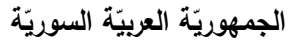

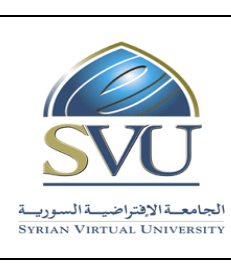

## **Syrian Arab Republic**

**Ministry of Higher Education العـالـــــــــي التعـميــم وزارة**

**Syrian Virtual University** 

#### **-9 الفهرس:**

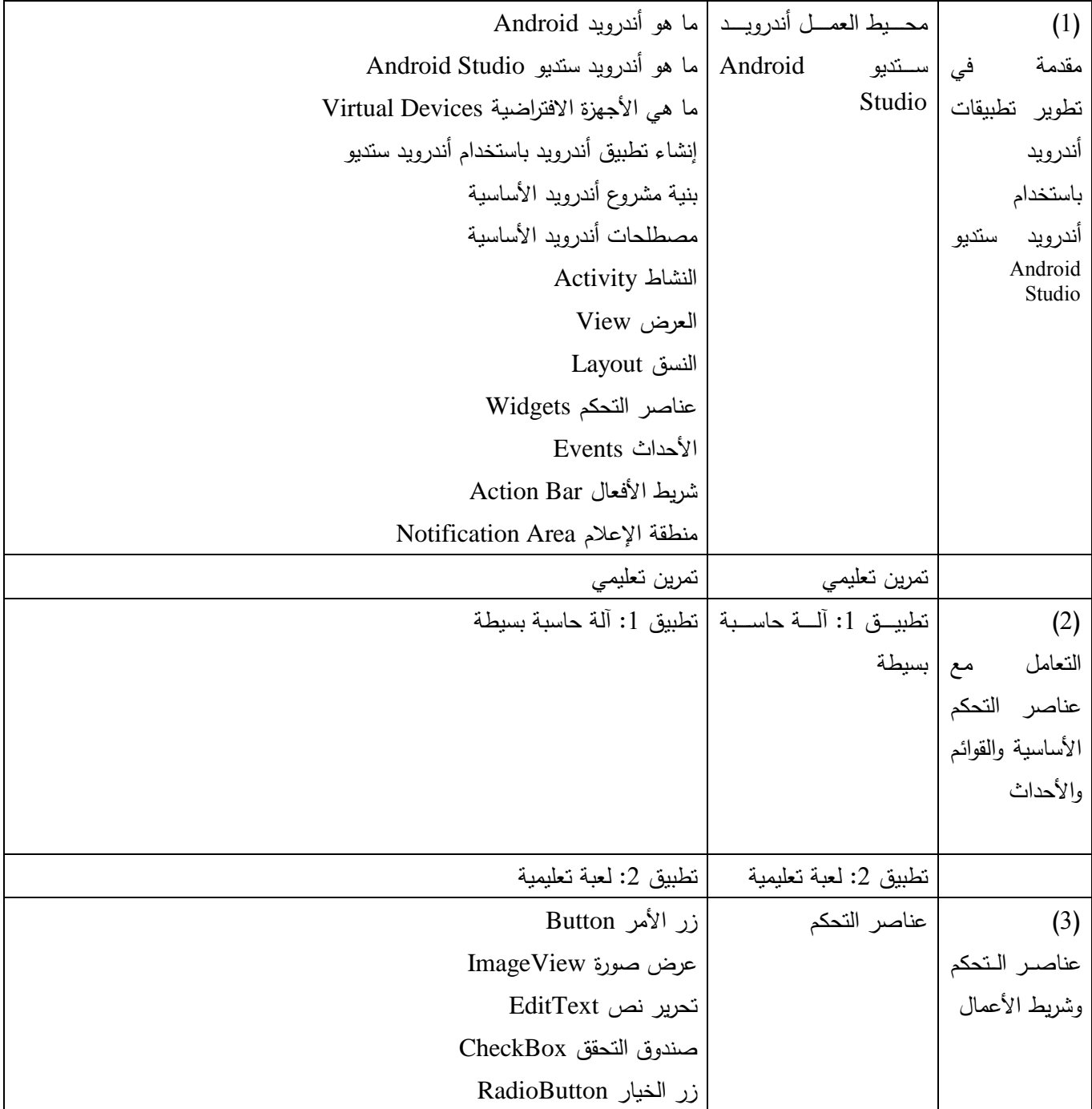

ا<mark>لجامعة الافتراضيّة السوريّة</mark>

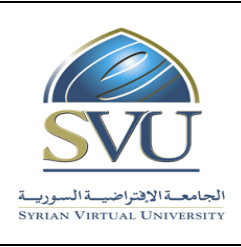

**Syrian Arab Republic** 

**Ministry of Higher Education العـالـــــــــي التعـميــم وزارة**

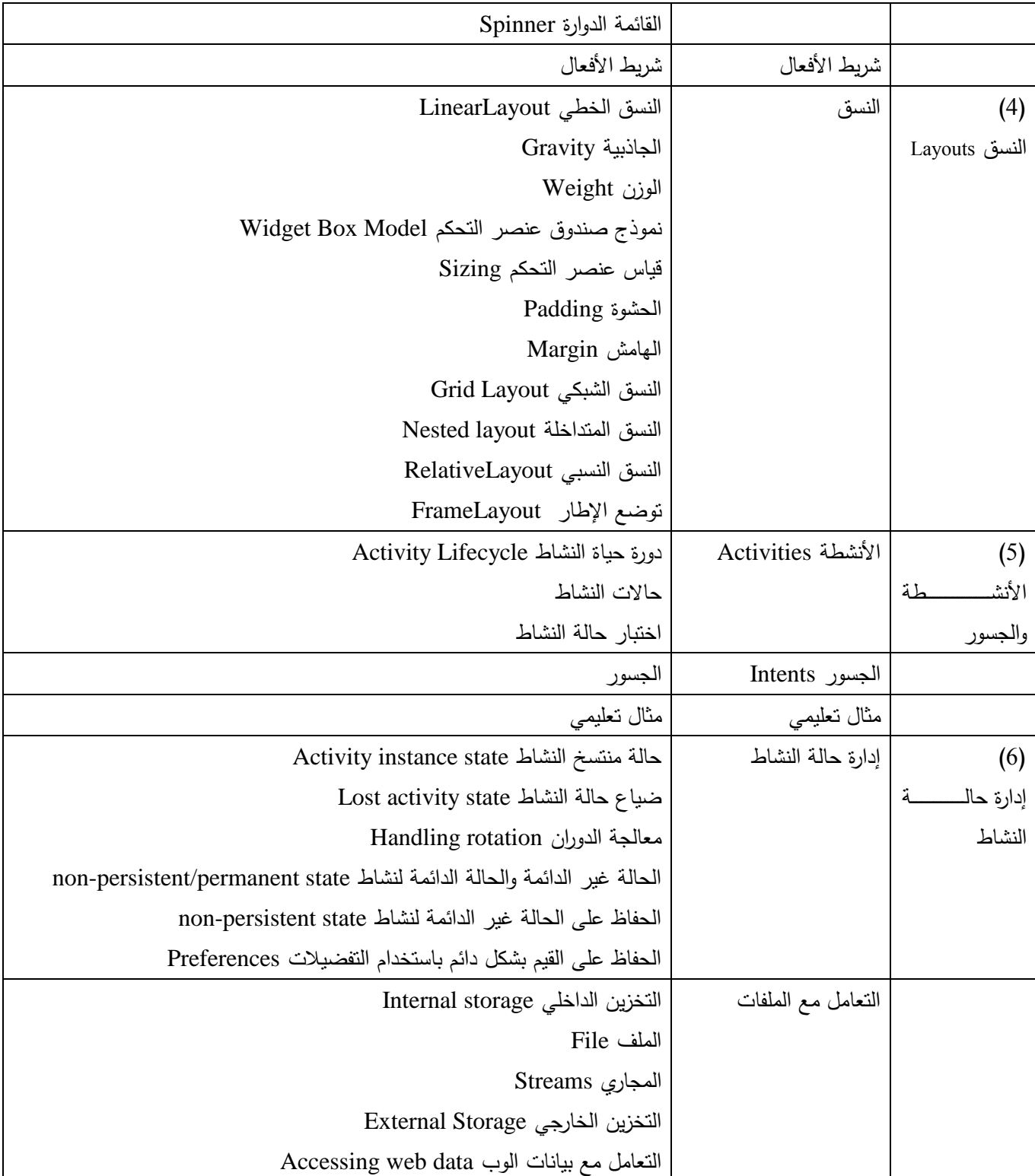

ا<mark>لجامعة الافتراضيّة السوريّة</mark>

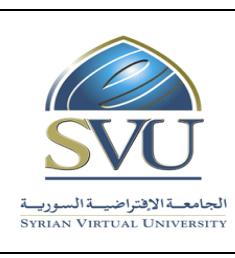

### **Syrian Arab Republic**

**Ministry of Higher Education العـالـــــــــي التعـميــم وزارة**

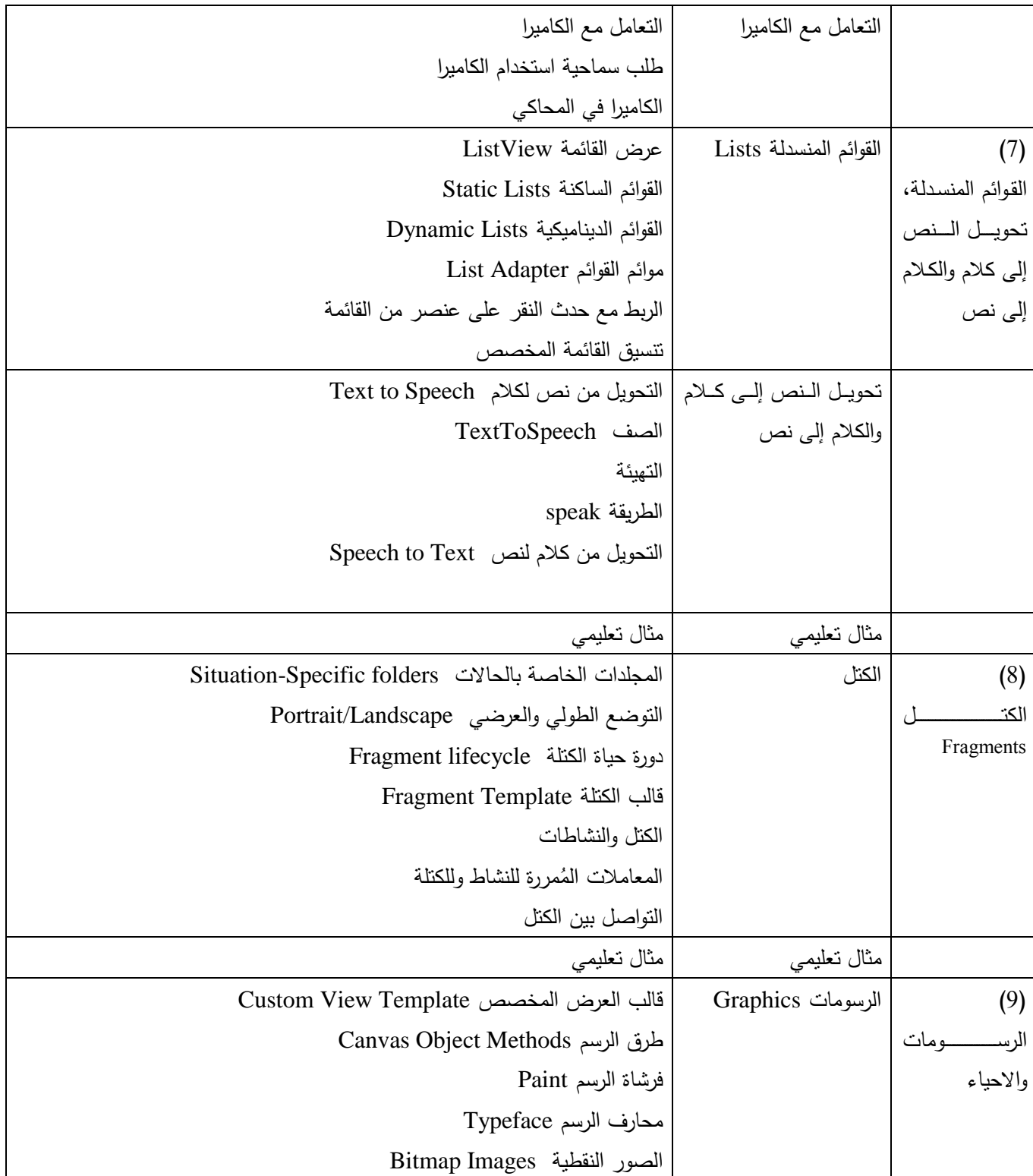

ا<mark>لجامعة الافتراضيّة السوريّة</mark>

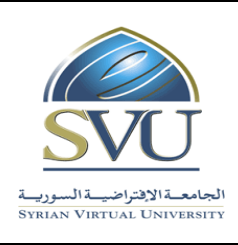

**Syrian Arab Republic** 

**Ministry of Higher Education العـالـــــــــي التعـميــم وزارة**

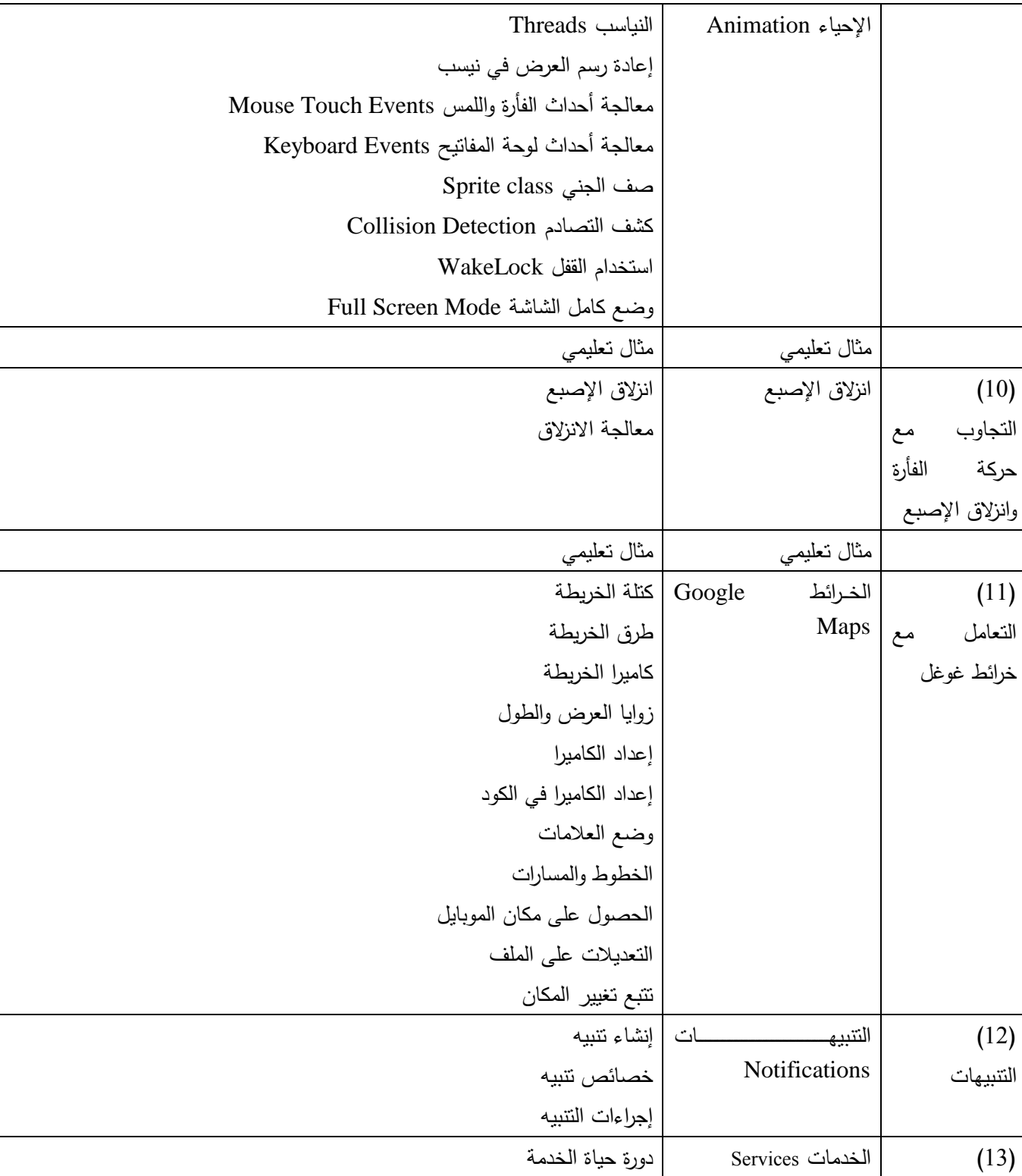

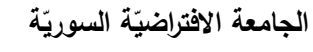

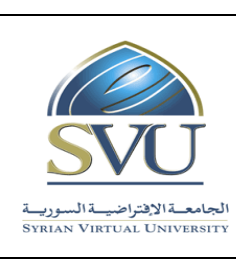

### **Syrian Arab Republic**

**Ministry of Higher Education العـالـــــــــي التعـميــم وزارة**

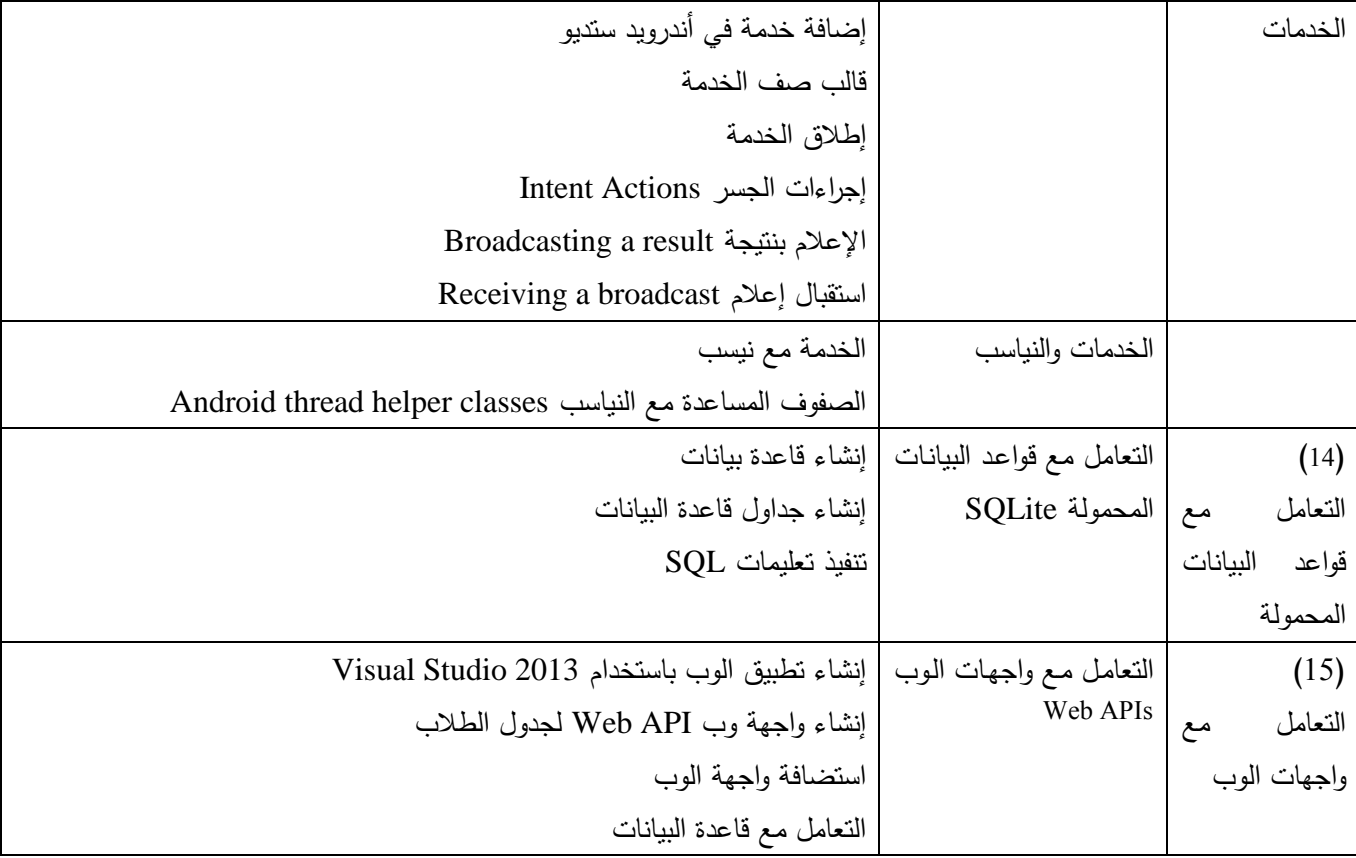